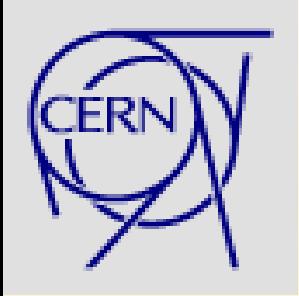

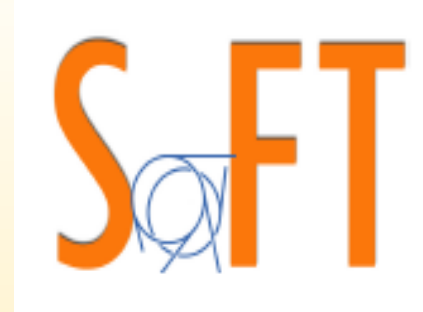

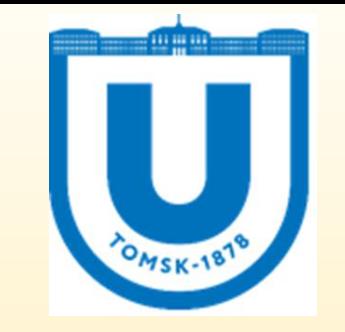

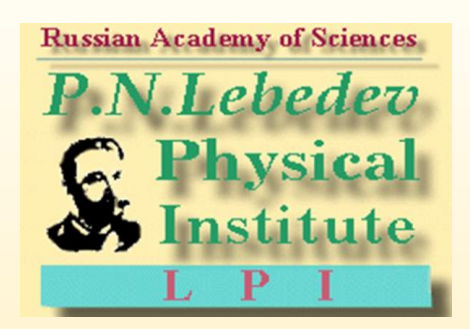

# EM infrastructure and Physics Lists update

A. Bagulia, Lebedev Physical Institute, Moscow, Russia V. Ivanchenko CERN & Tomsk State University, Russia *For Geant4 EM working group*

24th Geant4 Collaboration Workshop Jefferson Lab, Virginia (US), 23-27 September 2019

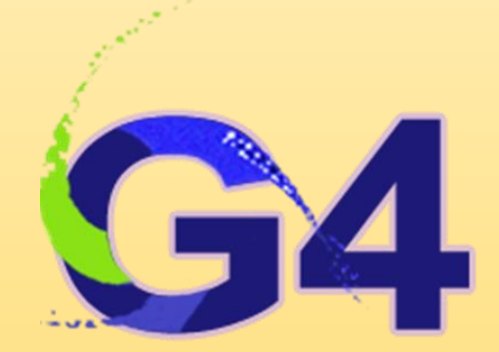

### **Outline**

- Migration of EM testing suite from lxbatch to HTCondor
- EM testing suite and Geant-val
- EM Physics Lists constructors evolution

# **EM testing suite**

#### • EM testing suite:

- important component for the software process of Geant4
- is applied monthly for each reference tag or by request
- consists of around 60 tests
- <https://test-geant4-tools.web.cern.ch/test-geant4-tools/emtesting/>
- EM testing suite history:
	- started in 2005
	- Modifications in 2018:
		- migration of EM tests (source) to CVMFS
		- EM testing suite (results and web application) moved to EOS
		- Several tests were updated
		- running scripts were divided into 3 stages:
			- 1. Run test
			- 2. Analysis of the results with ROOT6
			- 3. Save results to EOS

### • The problem in the beginning of 2019:

LSF batch system is deprecated

## **HTCondor**

- At present the default batch system at CERN
	- The current batch computing service currently consists of around 190,000 CPU cores - mostly deployed in the HTCondor based service
- To submit a task: to prepare a file with .sub extension

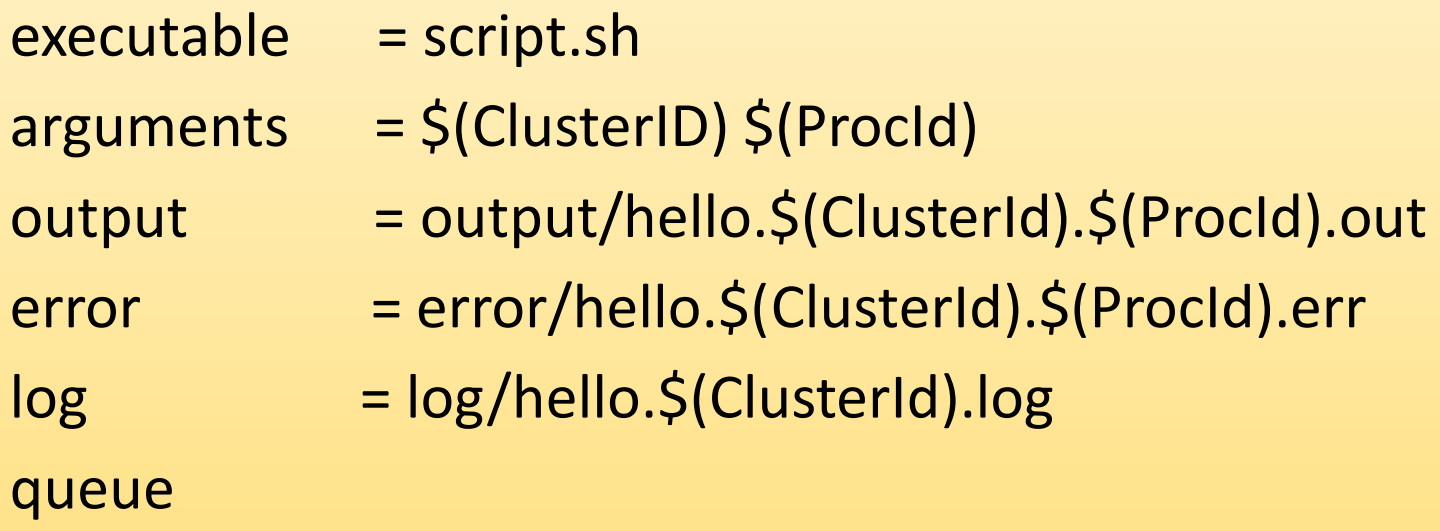

### **How submit a job?**

- There were problems to migrate to HTCondor because of
	- complexity of some tests
	- features of HTCondor
- Example: test Conversion

```
.cc file
Histo histo;
G4String hname = "test/conv_" + sz + "_" + se;
histo.SetFileName(hname);
histo.Book();
```
.csh script mkdir -p test

#### • **If you submit such task to HTCondor -> no results , no message on errors**

- only executable is transferred to HTCondor system
- HTCondor knows nothing about "test" directory
- you don't have permissions to create "test" directory

#### • **Decision: create needed directory structure locally and send HTCondor:**

 $transfer$  input files  $= test$ transfer output files  $=$  test

# **Results of migration to HTCondor**

- Individual approach for tests was required
- EM testing suite is migrated from afs to EOS were made
- As a result of migration, productivity significantly increased
	- Astronomic time for full run of all tests requires ~4 hours
		- Was ~24 hours before
	- This is achieved due to submission of many jobs in parallel
- Results are at EOS linked to EM web:
	- [https://test-geant4-tools.web.cern.ch/test-geant4](https://test-geant4-tools.web.cern.ch/test-geant4-tools/emtesting/electromagnetic/index.php) tools/emtesting/electromagnetic/index.php
	- [Summaries: https://test-geant4-tools.web.cern.ch/test-geant4](https://test-geant4-tools.web.cern.ch/test-geant4-tools/emtesting/) tools/emtesting/

# **EM testing suite and Geant-val**

- In parallel with EM testing suite development and migration to HTCondor/EOS a good part of EM tests were added to Geant-val
	- [\(https://geant-val.cern.ch/layouts](https://geant-val.cern.ch/layouts))
	- G4MSBG:<https://twiki.cern.ch/twiki/bin/view/Geant4/G4MSBG>
- It seems to be useful continue support both tools
	- Advantages of the EM testing suite
		- Full testing suite or subset of tests may be started locally by a developer
			- Software is in Geant4 git repository
		- Some of tests include fitting and computation of  $χ2$
		- Summary page allowing overview of all major test results
	- Advantages of the Geant-Val
		- Much more statistics and number of runs
		- Regression may be performed using on-line selection of Physics Lists and Geant4 versions
		- Since Geant4 10.5 there are cases, when Geant-Val allowed to find problems in EM models, even more effective and useful EM validation for 10.6

### Energy profile for semi-infinite media SANDIA Report (Geant4-Val)

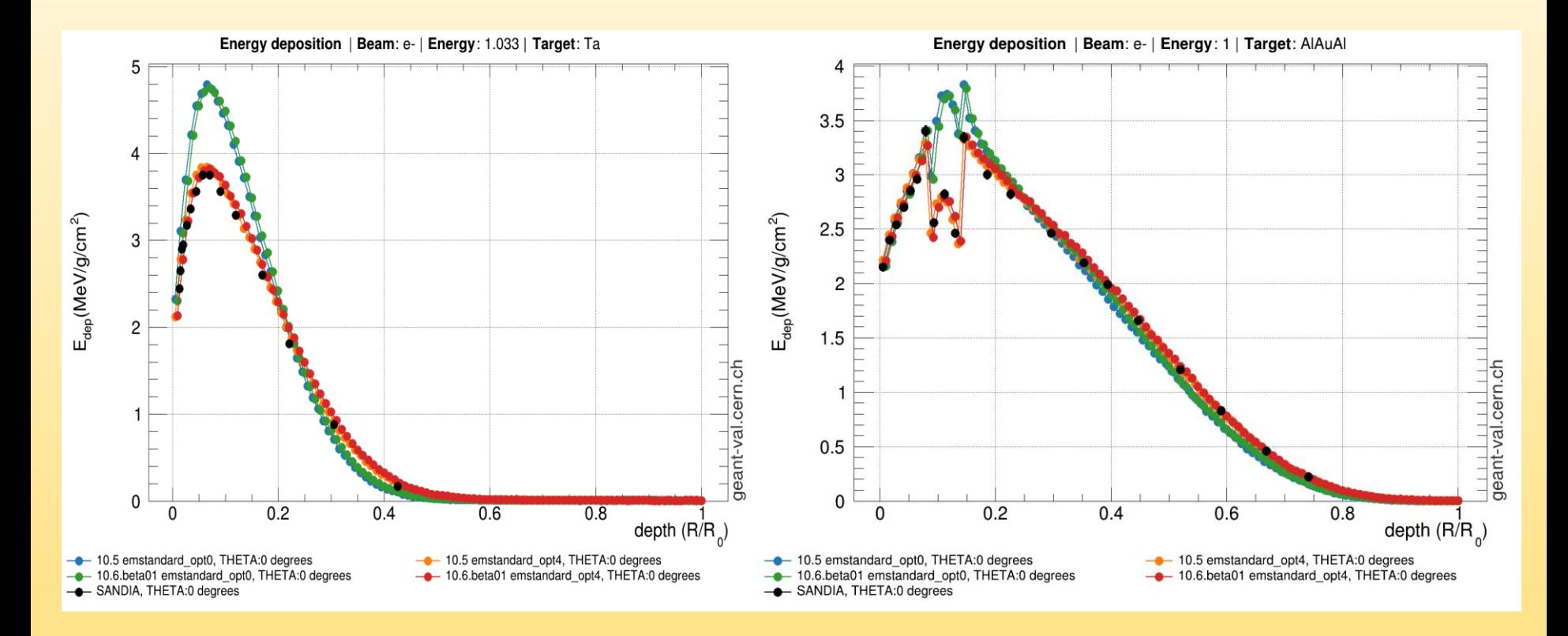

- Two plots were the accuracy advantage of the GS model (M.Novak) is emphasized
- In thin layers of heavy absorbers the GS model provides more accurate electron transport

### EM Physics Lists constructors evolution

- List of EM physics constructors is stable between 10.5 and 10.6
	- G4EmDNAChemistry\_option2 is added in 2019
- Our main EM constructors:
	- G4EmStandardPhysics default
	- G4EmStandardPhysics option4 (EMZ) is recommended for applications where accurate simulation is required
	- In 2019 few important updates for EMZ:
		- MscRangeFactor is changed from 0.2 to 0.08 to increase precision of tracking
		- 5D gamma conversion model is used
	- Livermore and Penelope physics following option4 (EMZ) in all aspects except specific Livermore or Penelope models
- We drop SetCuts() method in all reference Physics Lists, because they were empty
	- Default implementation from the base class is enough

### **Summary**

- EM testing suite fully migrated to new computing platform
	- HTCondor, ROOT6, EOS
	- It may be used for several years without serious modifications
	- All components are inside Geant4 git repositories
- EM tests in a good part are adopted in Geant-Val
	- The process is continuing
- Our main proposal to users since Geant4 10.5 to choose between the default and Opt4 (EMZ) physics